```
{down 1}
*---A macro to DELETE a specified number of ROWS
*---Use the /Range Name Label Right {End} {Down} <ENTER> to define the
  range names in this column (starts with the \Z macro name)
*---Hold the <MACRO> key and press <Z> to activate the macro
!
!
!
!
!
\{BREAKON\}ROWSDLET {paneloff}{windowsoff}{getlabel "Number of rows to delete (including the current
! {RECALC MOVE040}/wdr
! {b s}.MOVE040
! \{up\}~{\text{windowson}} {panelon}
!
ROWS040 1
```
nt row) ? ",rows040}

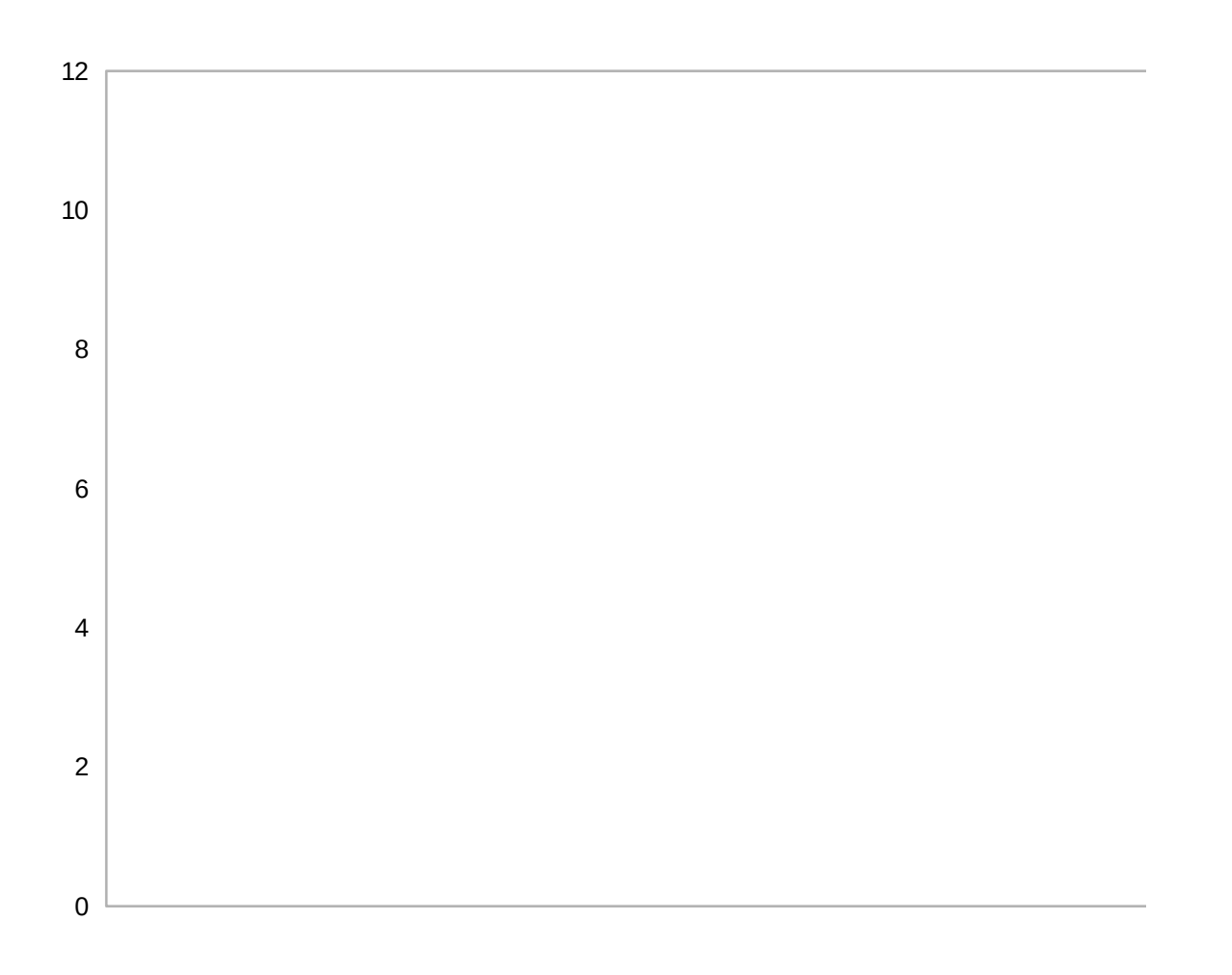